## connect **OMRON**

## OMRON connect 設定ガイド

## **OMRON connectアプリ 初期登録手順 <iPhone>**

OMRON connectをご利用の場合は、RenoBodyでOMRON connectと連携設定する前にOMRON connectアカウントを作成してください。

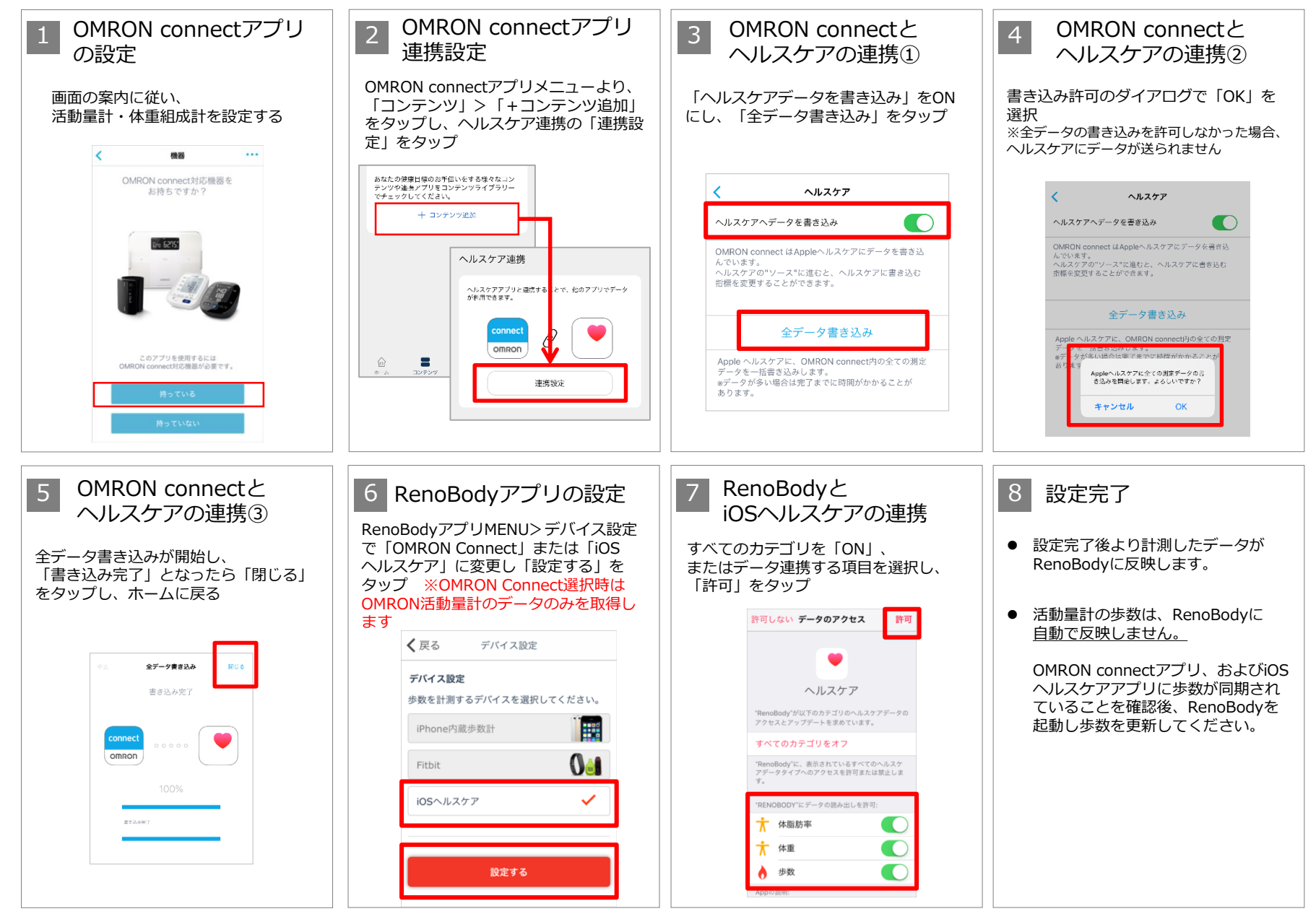

## **OMRON connectアプリ 初期登録手順 <Android>**

OMRON connectをご利用の場合は、RenoBodyでOMRON connectと連携設定する前にOMRON connectアカウントを作成してください。

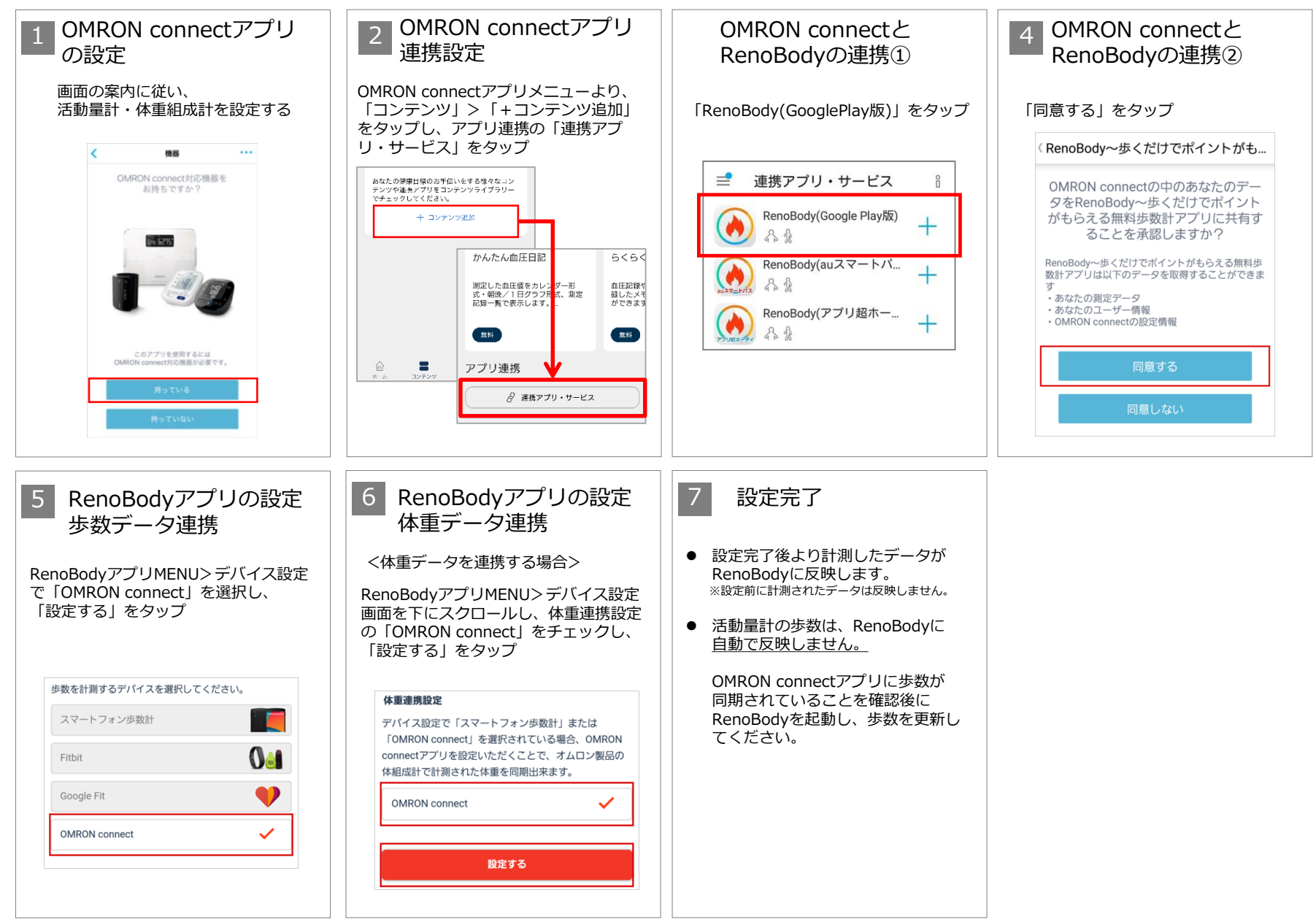